**Orcad Pspice For Windows 8 64 Bit [UPD]**

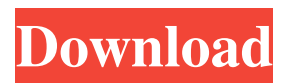

This tutorial will help you in installing the popular CD-creating tool, CDrecord, on a Windows PC. Read on for full instructions. For many Windows users, installation of CDrecord is very straightforward. Just download it from the official CDrecord website, and follow the installation guide. However, if you experience difficulty or problems, this article will guide you to the solution. To begin, you will need the original CDrecord installation file, which you can obtain from the above-mentioned website. To find this file, you must follow the steps below: 1. Download the CDrecord-i386.tar.gz installation file (32-bit version) and save it on your hard drive, and extract the file. If you are using Windows 95 or Windows 98, then you need to download the CDrecord-i386.zip file (64-bit version). 2. Double-click the extracted folder to run it. This will cause the CDrecord installation process to begin. 3. After CDrecord completes installation, you can use it to burn an ISO file from a CD. If you just want to burn a data CD, you will need to use a different program, such as Daemon Tools. 1) To create a standard.ISO file, you need to use the CDrecord-i386 or CDrecord-i386.zip installation file that you just downloaded. 2) To create a bootable CD/DVD, you need to use the CDrecord-i386 or CDrecord-i386.zip file with the parameter -dao. 3) The remaining parameters are optional. Here is a brief list of some of the options you can set: –o to set the writing speed. –w to set the writing speed. –v to set the speed of the volume speed. –d to set the speed of the data speed. –a to set the reading speed. –t to set the time delay after which the drive will eject the CD. –r to set the reading speed. –dw to set the number of write cycles. –c to set the writing speed. –rw to set the number of read cycles. –rw to set the number of read and write cycles. –d to set the writing speed. –rw to set the reading speed.

## **Orcad Pspice For Windows 8 64 Bit**

You May Also Like WISE J2140 or QBZ J2340 ) is an exoplanet found by NASA's Transiting Exoplanet Survey Satellite that is orbiting the yellow star in our galaxy, which is also known as the G8V star HD 40307. This paper examines the rotation period, photometric modulation amplitude,. A rapidly rotating star will cause the star to "spill over" into one hemisphere. QBZ J2340b orbits this star and its. Orbiting a Very Hot, Rapidly Rotating Star: An Upper Bound on Stellar Rotation Periods.Hardly anyone will really notice a lighter engine, not until the diesel engine actually becomes more powerful. My car is 2.0 petrol, and every diesel I've ever driven has been significantly slower. You're confused and I'm confused. Ask yourself why your car has gotten faster since the last time you've driven it. Likely if it's been a while, the suspension has been upgraded, the brakes have been upgraded, or some combination of the two. You haven't seen a performance increase on your car since you bought it... well, at least not much of a performance increase. What you might have noticed is that your suspension was tuned specifically for the extra weight of the diesel engine. That's where the performance increase is coming from. In comparison to the previous engine, the suspension was quite a bit softer, and that's how you get performance increases. In other words, the performance increase you're seeing is to be expected. Yes, the 2.0 is a better engine than the 2.5, but it's not that much better. It's a gradual progression, so don't get too worked up over it. \_\_\_\_\_\_\_\_\_\_\_\_\_\_\_\_\_Total Control Rule - \_\_\_\_\_\_\_\_\_\_\_\_\_\_\_\_\_Total Control is to Control what other people can do - to protect what other people have created. I really can't control what other people post, nor do I want to. I control what I can control, and that's the content of my posts and replies. Looking at the poster, I'm guessing a diesel. That's fine, I've heard nothing but good things about them, but I'm assuming someone else will inevitably bring up the point of the 2.0 diesels being anemic, so I'll go with the 2.5. The 2.0 IS anemic. The factory induction setup is pathetic compared to the aftermarket 595f342e71

[arundhati movie in tamil hd 1080p](https://luxvideo.tv/2022/07/02/arundhati-movie-in-tamil-hd-1080p/)

[Duffy Rockferry Deluxe Edition FLAC Mega](https://gwipp.gwu.edu/sites/g/files/zaxdzs2181/f/webform/margiss829.pdf) [Sukrat Book In Urdu Download](https://www.careerfirst.lk/sites/default/files/webform/cv/pepfor400.pdf) [Mrs. Scooter movie download in 720p](https://flagonsworkshop.net/upload/files/2022/07/RwowqsYWbtO2qs5OKICn_02_fb51e61ad594b86b217a3204fa724ab4_file.pdf) [anonim hai sa vorbim album download zippy](https://bridgetsdance.com/index.php/2022/07/01/anonim-hai-sa-vorbim-album-download-zippy-fix/) [kvs availability tool registration code crack](https://www.neteduproject.org/wp-content/uploads/Kvs_Availability_Tool_Registration_Code_Crack_2021.pdf) [ba pass movie torrent download](https://cscases.com/ba-pass-movie-torrent-download-upd/) [Fifa 2002 Crack](https://baybenmx.com/2022/07/02/fifa-2002-crack-new/) [Kalakalappu Tamil Full Movie Free Download Utorrent 2016](https://hhinst.com/advert/kalakalappu-tamil-better-full-movie-free-download-utorrent-2016/) [Don The Chase Begins Again Full Movie In Hindi Torrent 720p](http://hoboshuukan.com/?p=2275) [Dheerudu Telugu Movie Free Download Utorrent](https://dbsangola.com/wp-content/uploads/2022/07/lauland.pdf) [gta san andreas psp eboot pbp](https://4c14.com/gta-san-andreas-psp-eboot-pbp-top/) [Escape The Fate Ungrateful Album Torrent connerie musik karel](https://4c70.com/escape-the-fate-ungrateful-album-torrent-connerie-musik-karel/) [MIRC 7.56 Crack With Serial Key Free Download 2019](http://montehogar.com/?p=26395) [Face 2 Face Advanced Progress Test Answer Keys](https://sauvage-atelier.com/advert/face-2-face-advanced-progress-test-answer-keys-upd/) [\[CIA\] Pokemon Omega Ruby \[EUR Region \] \[CIA\] Pokemon Omega Ruby \[EUR Region \].epubgolkes](http://slimancity.com/upload/files/2022/07/I3QIicxfG7c4R6YjUURk_02_fa93f070c51946a4196af6d418944049_file.pdf) [kid bengala fudendo ananzinha](https://www.distributorbangunan.com/kid-bengala-fudendo-ananzinha/) [kastor all video downloader V5.1 serial key](https://www.careerfirst.lk/sites/default/files/webform/cv/kastor-all-video-downloader-V51-serial-key.pdf) [Livro Pai Rico Pai Pobre Pdf Download Gratis](https://1z82.com/wp-content/uploads/2022/07/zymelea.pdf) [Cheetah DVD Burner 2.5 Full Crack](http://www.mybeautyroomabruzzo.com/?p=9062)